# Welcome to WordMogul!

### 2024-01-08T16:28:38Z

### **Abstract**

This is your first post. Edit or delete it, then start writing!

This is your first post. Edit or delete it, then start writing! The content of your post goes here. You can use Markdown to format your text.

## **This is a heading**

### **This is a sub-heading**

#### **This is a sub-sub-heading**

You can use **bold** or *italic* text. You can use [links.](https://wordmogul.com) You can use lists: - Item 1 - Item 2 - Item 3 You can use blockquotes:  $>$  This is a blockquote You can use code blocks: This is a code block You can use images: This is an image You can use tables: <br>| Column 1 | Column 2 | | ——– | ——<br/> | Item 1 | Item 2 | | Item 3 | Item 4 |

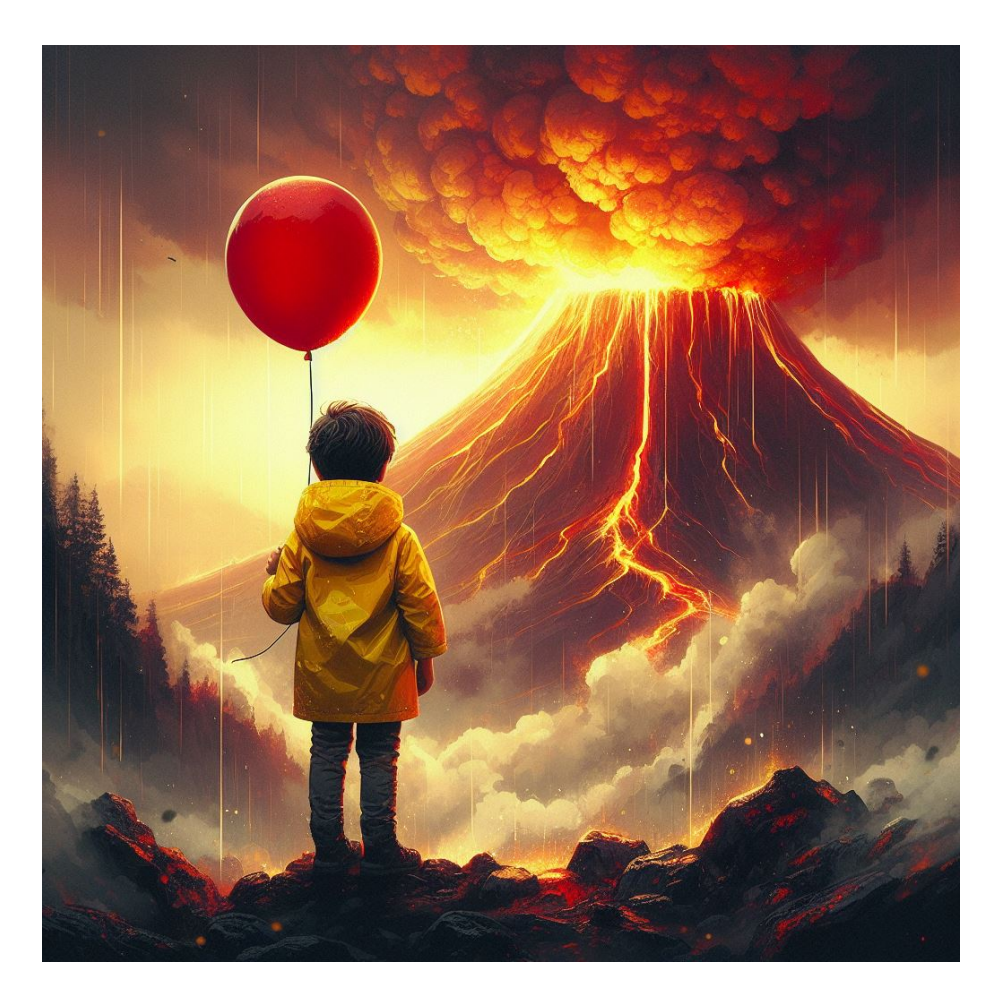

Figure 1: \_6e6fed3f-3817-4a18-ae33-560b6dbb8d5d.jpg